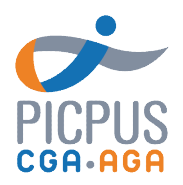

## V1.3 du 01/01/2024

# Programme de formation Bien utiliser ses bases de données avec Excel Jeudi 16 mai 2024

#### Objectifs de la formation

- Utiliser les outils de gestion d'une liste de données
- √ Produire des tableaux croisés dynamiques
- √ Maîtriser les fonctions avancées d'Excel

#### Pré-requis

Maitriser les fonctionnalités de base d'Excel

#### Programme

- Organiser l'affichage d'une liste
	- Afficher deux listes
	- Figer, libérer les volets
	- Créer des regroupements de colonnes et de lignes
	- Répéter les intitulés de colonnes pour l'impression
	- Utiliser les tableaux automatiques
	- Supprimer les doublons
	- Découvrir le remplissage automatique
- Synthétiser les données
	- Construire un tableau croisé dynamique (TCD)
	- Choisir les fonctions de synthèse
	- Mettre en forme le TCD
	- Filtrer le résultat d'un TCD

Atlans

- Créer un graphique croisé dynamique
- Utiliser les fonctions de recherche
- Mettre en place la validation des données

#### Intervenant

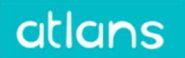

Société spécialiste des formations informatiques

### Méthodes pédagogiques

Pédagogie participative avec échanges et retours d'observation Chaque apprenant a un ordinateur et peut faire les manipulations expliquées par le formateur.

### Modalités d'évaluation

Auto-positionnement en amont. Evaluations formatives en cours de formation. En aval, questionnaire d'évaluation de la qualité de la formation et des compétences acquises.

Une attestation de présence est adressée au stagiaire à l'issue de la formation

### Modalités et délais d'accès

Inscription via notre formulaire d'inscription sur le site : au minimum 5 jours ouvrés avant le démarrage de la session. En cas de prise en charge par un OPCO : vous devez en faire la demande à votre OPCO un mois avant le démarrage de la session.

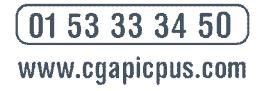

36, rue de Picpus 75580 Paris cedex 12 E-mail: nation@cgapicpus.com

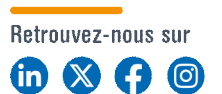

Associations régies par la loi de 1901 Agréments n° 104755 et 202755 Siret 312 285 679 00030 et 318 288 867 00035 Fondées par des experts-comptables

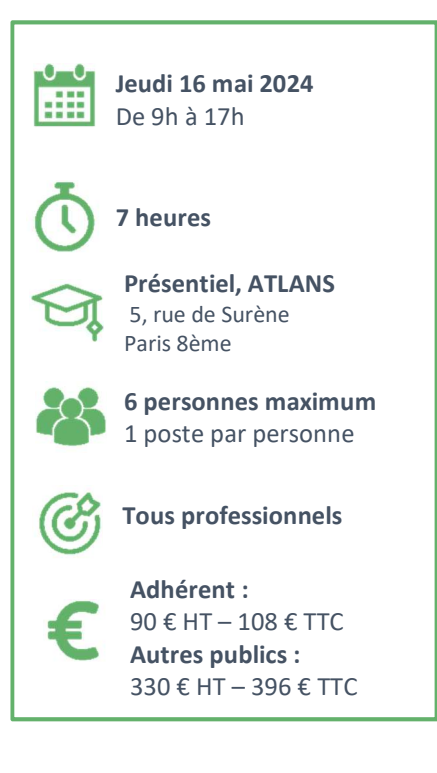

Accessibilité aux personnes en

situation de handicap. Afin de vérifier les possibilités d'accueil, merci de prendre contact avec Dimitri Boyer au 01.53.33.34.85